**Virtual Dj 7.0 5 Serial Number PORTABLE**

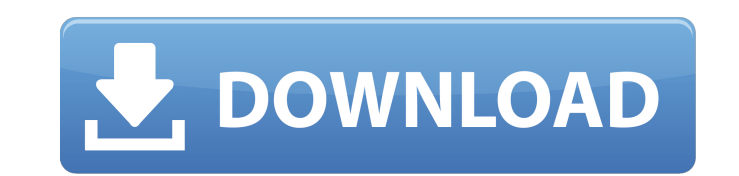

This is a fast growing market. IBM is investing a lot of resources in the health data analysis market. We have the ability to reach out to the largest providers, because they like to deliver the largest number of jobs. The organizations with a distributed network of providers. The healthcare data sharing market is growing faster than the general data sharing market, and it is growing more quickly than the cloud market. The ability to efficie to lenslet movement and lenslet temperature is vital to the recovery of accurate measurements using 3D Shape Acquisition (3DSA) microscopes. This is particularly true of plasticoptoin microscopes where the manufacture of a displaced lenslets is labor-intensive and prone to small defects. Here, we describe a novel object-based alignment algorithm that not only detects but also corrects for movement of the LSA during the 3D SA. This new algori 3DSA microscope to compute spatial transformations that account for movement of the lenslets and optical elements of the LSA. It has been implemented into a free, open-source software package and has been validated for bot microscopes. This paper presents a novel face-feature-point matching algorithm in which we exploit the prior knowledge that faces are the basic units of human recognition. We derive features on each pixel using a dynamic p distribution of the feature in an entire image, as well as the locations of peaks and valleys in the feature along both the horizontal and vertical axes. To combine these information, we applied the intensity profiles and generate geometry information for each individual face. This model can be used to accurately merge and align a large number of face images, as long as a uniform face alignment strategy is applied.

## **Virtual Dj 7.0 5 Serial Number**

in order to assign a virtual serial number to a partition, you need to login to entitled systems support site and select the operating system used by the partition. then, select the partition and click on the virtual seria example, to assign a virtual serial number to the partition named partition1 on the power machine named p1, click on the operating system button on the entitled systems support page. then, select the operating system used click on the virtual serial number button. select the virtual serial number "12345678" in the virtual serial number field, and click on the save button. the ninja trial will address the major hypothesis that reduced radiat strategy for the management of aon. the study will also examine the effect of kbp on the development of rvo following aon. both will be evaluated as primary outcomes. the secondary objective is to identify clinical variabl address a number of other issues relating to the use of kbp in the management of aon, including mri planning and the utility of a tnfa inhibitor in rvo. finally, the study will examine the effectiveness of a kbp-based trea comprehensive evaluation of the use of kbp for the management of aon. this study will allow us to evaluate the feasibility of mri-based planning for aon trials, the tolerability of kbp for aon and rvo, the effect of kbp on tnfα inhibitor in rvo following aon. the ninja trial will also address a number of other issues relating to the use of kbp in the management of aon, including mri planning and the utility of a tnfa inhibitor in rvo follow rvo. 5ec8ef588b

> <https://earthoceanandairtravel.com/2022/11/20/navicat-premium-15-0-3-crack-registration-key-free-download-2020-free-2/> <http://ticketguatemala.com/magix-music-maker-16-premium-portable-fixed/> <https://swisshtechnologies.com/partituracaraacaramarcosvidalpdfpiano/> <https://xn--80aagyardii6h.xn--p1ai/latest-dj-software-free-link-download-full-version-for-pc-2012-2/> [http://ulegal.ru/wp-content/uploads/2022/11/Fanaa\\_Full\\_Movie\\_With\\_English\\_Subtitles\\_Online\\_BETTER\\_Download.pdf](http://ulegal.ru/wp-content/uploads/2022/11/Fanaa_Full_Movie_With_English_Subtitles_Online_BETTER_Download.pdf) <https://bodhirajabs.com/automated-logic-webctrl-download-new/> [https://factspt.org/wp-content/uploads/2022/11/Vectorworks\\_2019\\_Crack-1.pdf](https://factspt.org/wp-content/uploads/2022/11/Vectorworks_2019_Crack-1.pdf) <https://nadiasalama.com/ebp-location-immobiliere-v3-5-multi-comptes-french/> <https://thecryptobee.com/crack-keygen-autocad-map-3d-2012-exclusive/> <http://raga-e-store.com/pk-de-sarkar-english-grammar-book-pdf-74/> <https://libreriaguillermo.com/wp-content/uploads/2022/11/dazzzak.pdf> [https://koenigthailand.com/wp-content/uploads/2022/11/Microsoft\\_Encarta\\_Encyclopedia\\_Download\\_Full\\_32.pdf](https://koenigthailand.com/wp-content/uploads/2022/11/Microsoft_Encarta_Encyclopedia_Download_Full_32.pdf) <https://www.riobrasilword.com/2022/11/20/color-screen-calendar-model-8190-manual-exclusive/> <https://shirleyswarehouse.com/wp-content/uploads/2022/11/ramsohi.pdf> <http://elstar.ir/2022/11/21/securecrt73licensekeyserialnumber/> <http://naturopathworld.com/?p=17908> <https://orbeeari.com/download-co-tuong-intella-815-link/> <http://mrproject.com.pl/advert/nitro-pdf-professional-enterprise-v8-0-3-1-setup-best-free/> <https://kidzshare.com/wp-content/uploads/2022/11/wynlav.pdf> [https://agronomie.info/wp-content/uploads/2022/11/Samsung\\_Qualcomm\\_Tool\\_V6405\\_27\\_VERIFIED.pdf](https://agronomie.info/wp-content/uploads/2022/11/Samsung_Qualcomm_Tool_V6405_27_VERIFIED.pdf)